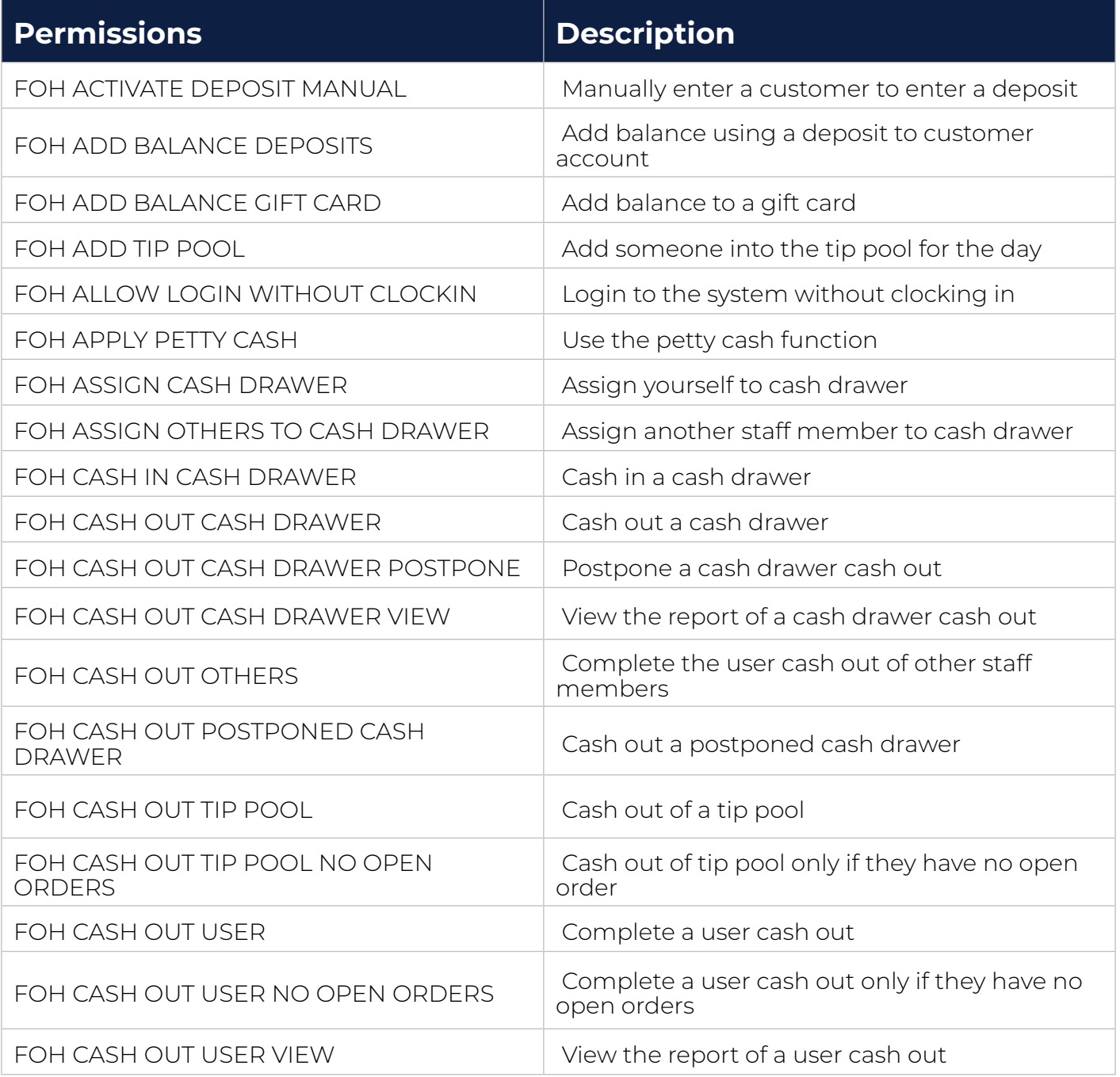

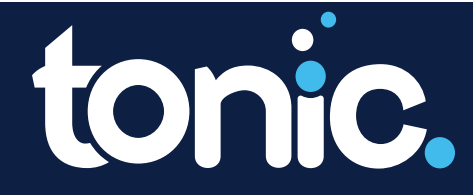

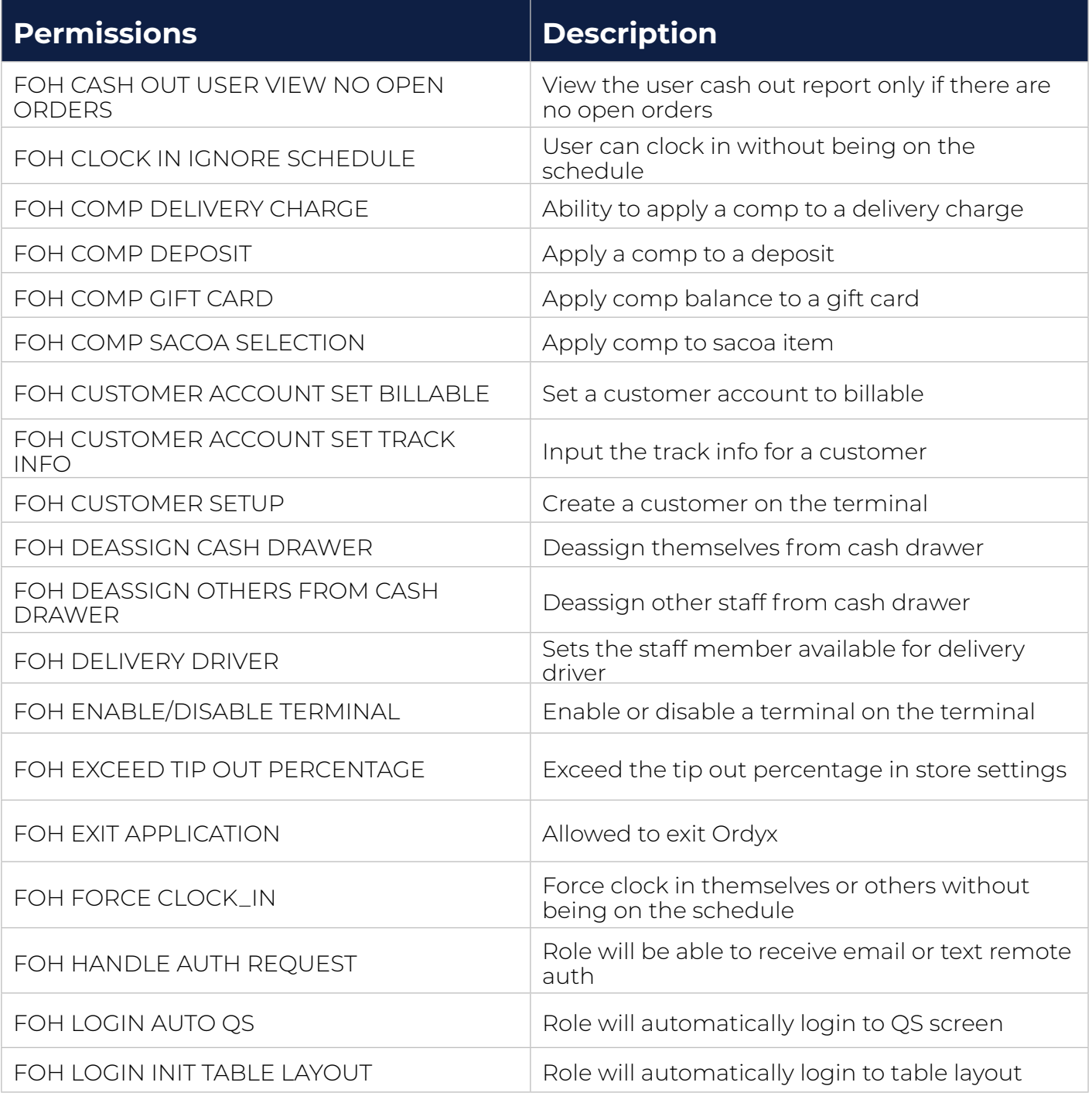

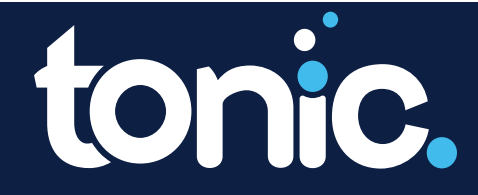

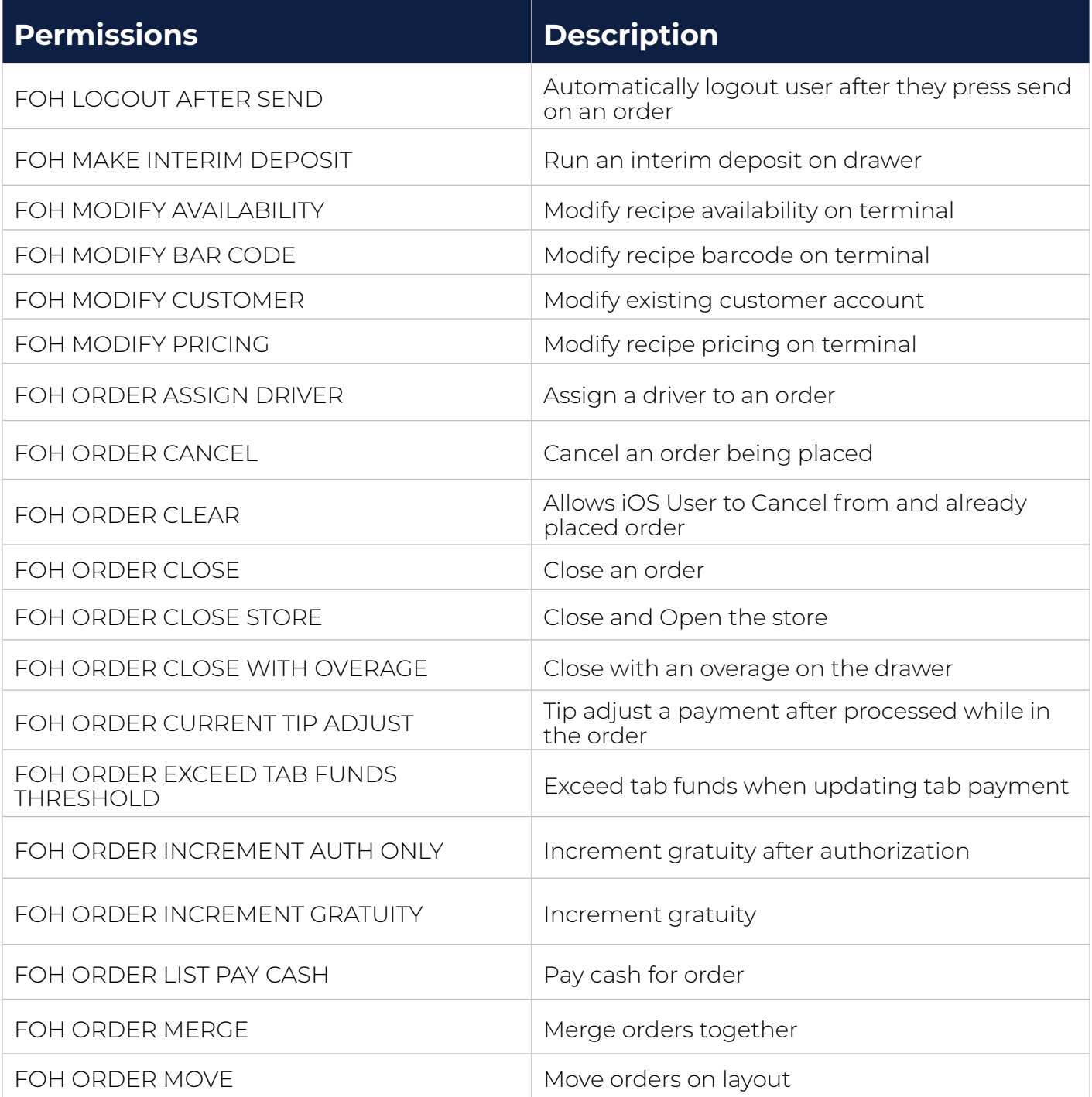

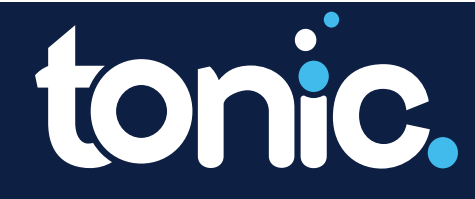

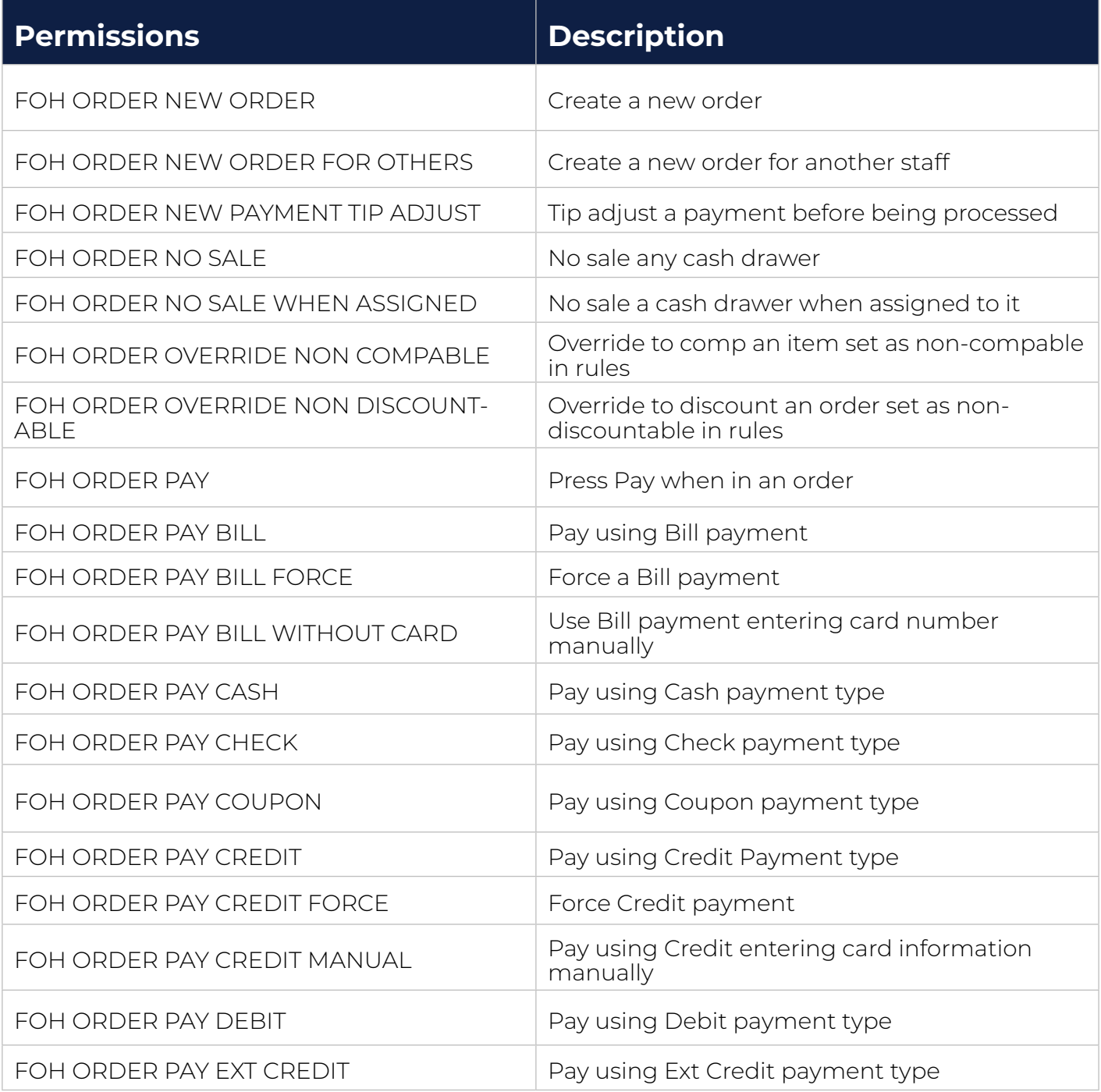

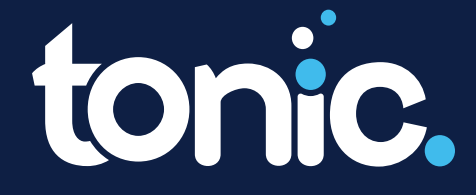

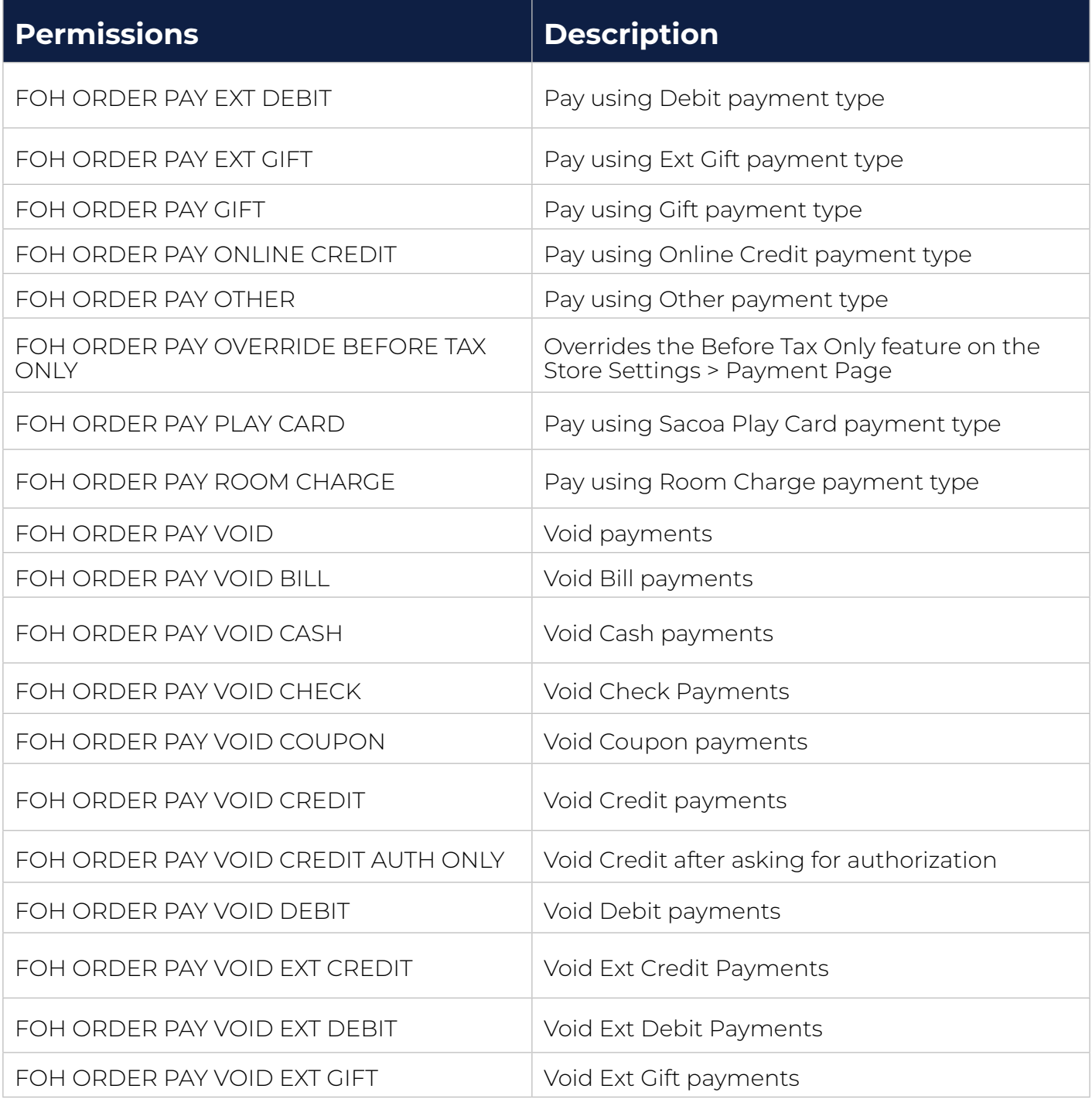

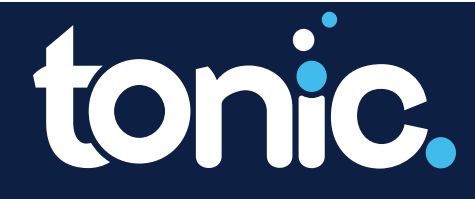

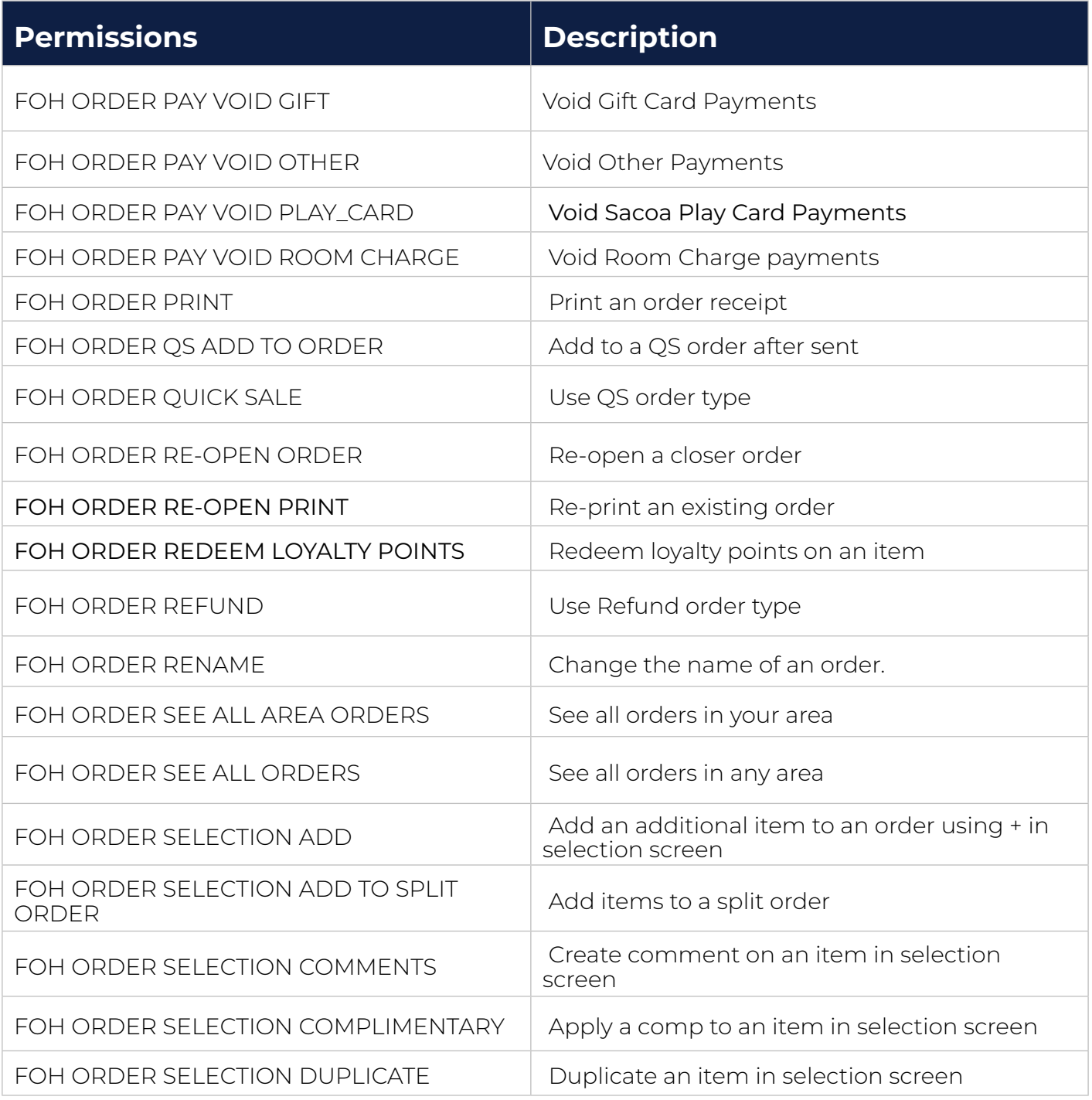

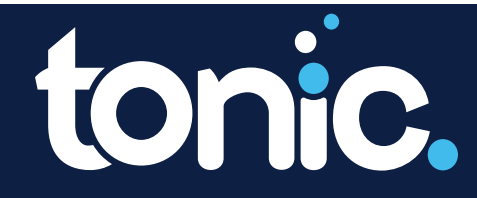

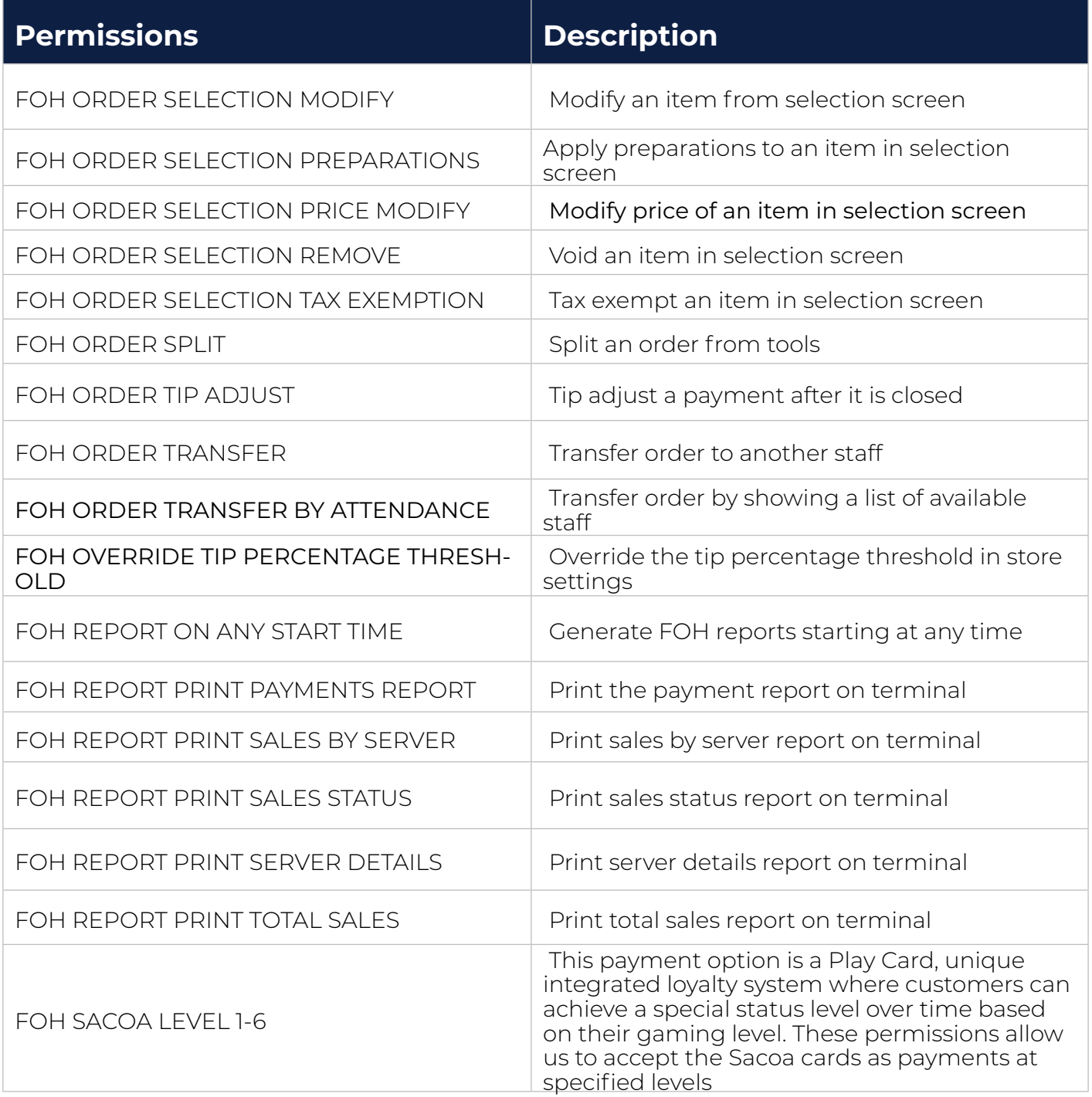

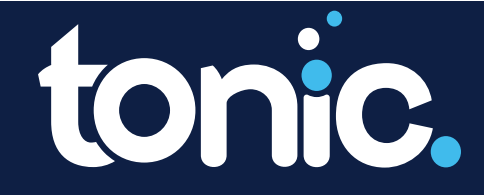

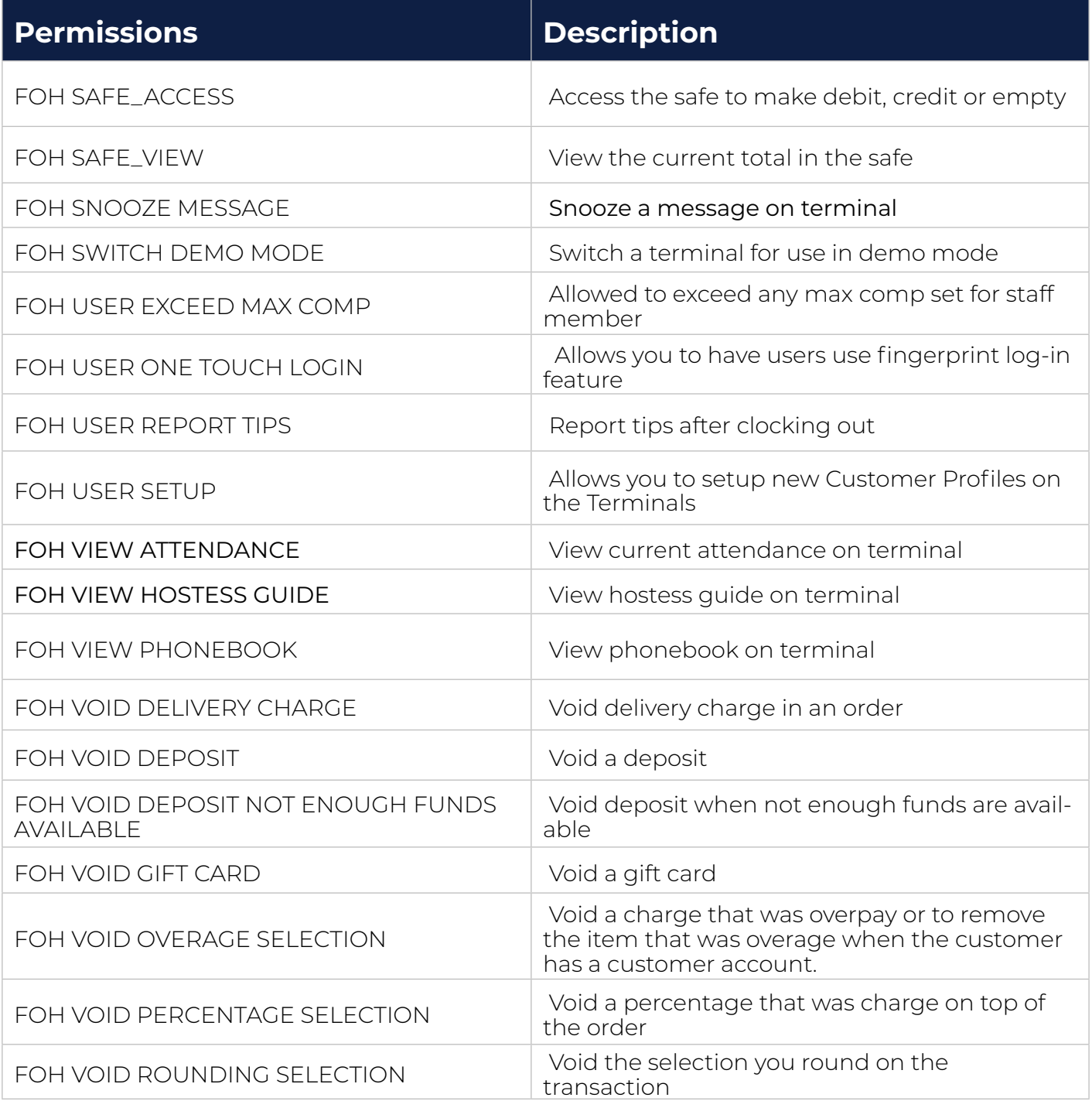

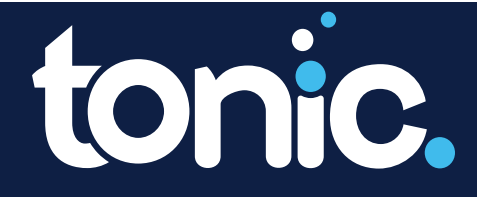

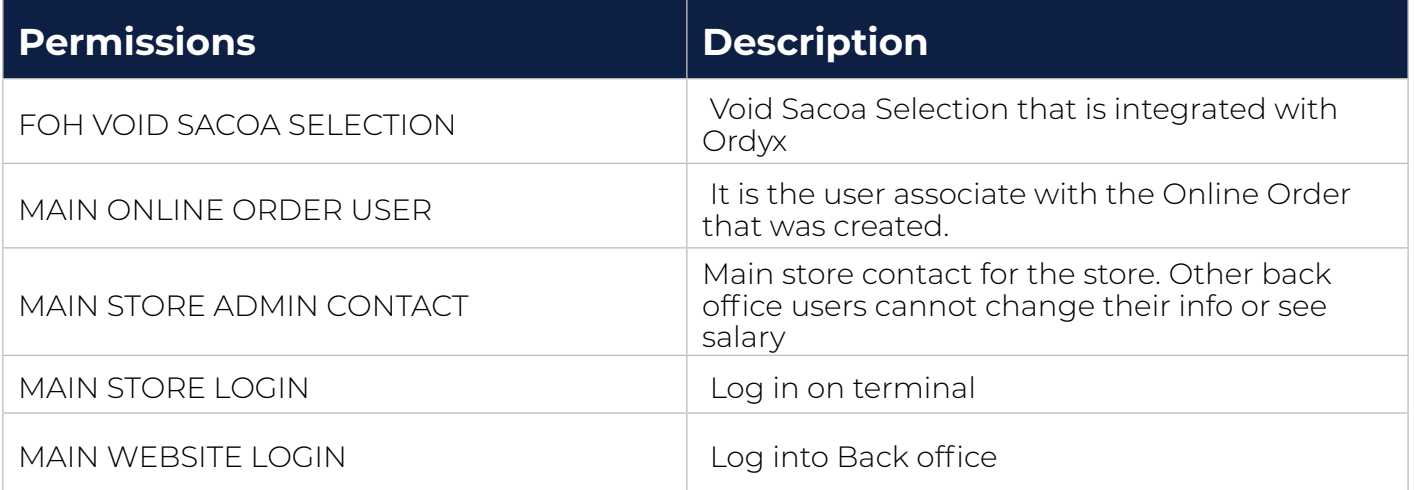

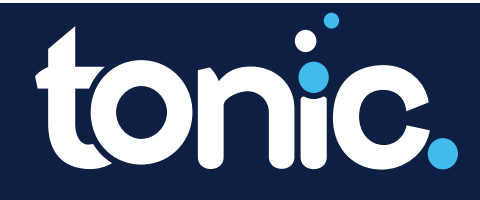

**301 Perimeter Center N, Suite 225, Atlanta, GA 30346**